# **РАБОЧАЯ ПРОГРАММА КУРСА ВНЕУРОЧНОЙ ДЕЯТЕЛЬНОСТИ «ОСНОВЫ 3D – МОДЕЛИРОВАНИЯ»**

# **10-11 КЛАСС**

 **возрастная категория : 16-17 лет срок реализации: 2 года разработана: учителем технологии Булыгиным И.С.**

**Липецкая область, 2023**

# **I. Планируемые результаты**

Данная рабочая программа направлена на достижение учащимися следующих личностных, метапредметных и предметных результатов:

#### *Личностные результаты:*

- формирование целостного мировоззрения, соответствующего современному уровню развития науки и общественной практики;

- осознание ценности пространственного моделирования;

- осознание ценности инженерного образования;

- формирование сознательного отношения к выбору будущей профессии;

- формирование информационной культуры как составляющей общей культуры современного человека;

-формирование коммуникативной компетентности в процессе образовательной, учебно-исследовательской, творческой и других видов деятельности.

#### *Метапредметные результаты:*

- умение ставить учебные цели;

- умение использовать внешний план для решения поставленной задачи;

- умение планировать свои действия в соответствии с поставленной задачей и условиями ее реализации;

- умение осуществлять итоговый и пошаговый контроль выполнения учебного задания по переходу информационной обучающей среды из начального состояния в конечное;

- умение сличать результат действий с эталоном (целью);

- умение вносить коррективы в действия в случае расхождения результата решения задачи с ранее поставленной целью;

- умение оценивать результат своей работы, а также самостоятельно определять пробелы в усвоении материала курса.

- владение основами самоконтроля, самооценки, принятия решений и осуществления осознанного выбора в учебной и познавательной деятельности;

- умение определять понятия, создавать обобщения, устанавливать аналогии, классифицировать, самостоятельно выбирать основания и критерии для классификации, устанавливать причинно-следственные связи, строить логическое рассуждение, умозаключение (индуктивное, дедуктивное и по аналогии) и делать выводы;

- умение создавать, применять и преобразовывать графические объекты для решения учебных и творческих задач;

- умение осознанно использовать речевые средства в соответствии с задачей коммуникации;

#### *Предметные результаты:*

- умение использовать терминологию моделирования;

- умение работать в среде графических 3D редакторов;

- приобрести навыки работы в среде 3D-моделирования и освоить основные приемы выполнения проектов трехмерного моделирования;

- освоить элементы технологии проектирования в 3D-системах и применять их при реализации исследовательских и творческих проектов.

- умение самостоятельно определять цели своего обучения, ставить и формулировать для себя новые задачи в учёбе и познавательной деятельности, развивать мотивы и интересы своей познавательной деятельности;

- владение основами самоконтроля, самооценки, принятия решений и осуществления осознанного выбора в учебной и познавательной деятельности;

- умение определять понятия, создавать обобщения, устанавливать аналогии, классифицировать, самостоятельно выбирать основания и критерии для классификации, устанавливать причинно-следственные связи, строить логическое рассуждение, умозаключение (индуктивное, дедуктивное и по аналогии) и делать выводы;

- умение создавать, применять и преобразовывать графические объекты для решения учебных и творческих задач;

- умение осознанно использовать речевые средства в соответствии с задачей коммуникации;

#### **К концу изучения курса «Основы 3D моделирования» учащиеся научатся:**

- терминам 3D моделирования;

- основам графической среды SketchUp, структуре инструментальной оболочки данного графического редактора;

- основным приемам построения 3D моделей.

- способам и приемам редактирования моделей.

# **Учащиеся получат возможность научиться:**

- ориентироваться в трёхмерном пространстве сцены;

- эффективно использовать базовые инструменты создания объектов;

- модифицировать, изменять и редактировать объекты или их отдельные элементы;

- объединять созданные объекты в функциональные группы;

- создавать простые трёхмерные модели реальных объектов.

#### **II. Содержание курса внеурочной деятельности с указанием форм и видов деятельности 10 класс**

# **Введение. Основные понятия 3D графики в программе SketchUp (1 час)** Инструктаж по технике безопасности.

Обзорное знакомство. Принципы построения и приемы работы с инструментами.

# **Интерфейс. Текстовые меню. Панели инструментов (2 часа)**

Интерфейс Google Sketchup. Текстовые меню: файл, редактирование, виды, камера, рисование, инструменты, окно, помощь.

Практическая работа № 1 «Изучение текстового меню»

# **Базовые инструменты рисования (3 часа)**

Выбор, линия, дуга, кривая, полилиния, окружность, многоугольник, от руки, ластик, палитра, группа, компонент.

Практическая работа № 2 «Рисование объекта с помощью базовых инструментов (стол с вазой)».

Практическая работа № 3 «Рисование объекта с помощью базовых инструментов» (стул).

# **Инструменты модификаций (3 часа)**

Перемещение, вращение, масштабирование, тяни-толкай, следуй за мной, контур.

Практическая работа №№ 4-5 «Рисование объекта с применением опций модификации».

# **Инструменты камеры и прогулки (3 часа)**

Стандартные виды, вращение, панорамирование, лупа, окно увеличения, показать все, предыдущий вид, следующий вид. Создание сцен в SketchUp. Практическая работа № 6 «Моделирование объектов с использованием

инструментов камеры для навигации в сцене (шляпа)»

# **Менеджер материалов (3 часа)**

Выбор, редактирование, текстура, непрозрачность.

Практическая работа № 7 «Использование средств менеджера материалов для визуализации созданных объектов»

Практическая работа № 8 «Разработка объекта с использованием средств менеджера материалов для визуализации (скворечник)»

# **Построение моделей различных объектов (13 часов)**

Моделирование в SketchUp. Создание простой детали.

Практическая работа № 9 «Создание модели снеговика»

Практическая работа № 10 «Построение модели карандаша»

Практическая работа № 11 «Построение деталей для кольца с камнями»

Практическая работа № 12 «Создание кольца с камнями»

Практическая работа № 13 «Создание модели автомобиля»

Практическая работа № 14 «Создание модели самолета»

Практическая работа № 15 «Создание шахматной фигуры»

Практическая работа № 16 «Создание модели дивана»

Практическая работа № 17 «Создание модели туалетного столика»

Практическая работа№ 18 «Создание каркаса дома»

Практическая работа № 19 «Строим дом и расставляем мебель»

Практическая работа № 20 «Создание ландшафта»

# **Творческий проект (6 часов)**

Выполнение творческого задания в виде мини-проекта по созданию 3D моделей в редакторе трехмерной графики Sketchup.

# **11 класс**

# **Основы работы в программе Blender (7 часов)**

Знакомство с программой Blender. Демонстрация возможностей, элементы интерфейса Blender. Основы обработки изображений. Примитивы. Ориентация в BD-пространстве, перемещение и изменение объектов в Blender. Выравнивание, группировка и сохранение объектов. Простая визуализация и сохранение растровой картинки.

Практическая работа № 1 «Пирамидка».

Практическая работа № 2 «Снеговик».

Умения: анализировать графические программы с точки зрения 3Dмоделирования; анализировать пользовательский интерфейс программного средства; реализовывать технологию выполнения конкретной ситуации с помощью редактора трехмерной графики. Уметь передвигаться по 3D пространству помощью клавиш. Уметь центрировать, перемещать вращать, масштабировать объект- изменять размеры объектов Блендер, создавать сложные графические объекты с повторяющимися и /или преобразованными фрагментами. Работать с мэш-объектами среды трехмерного моделирования, определять инструменты графического редактора для выполнения базовых операций по созданию моделей.

#### **Простое моделирование (13 часов)**

Добавление объектов. Режимы объектный и редактирования. Экструдирование (выдавливание) в Blender. Сглаживание объектов в Blender. Экструдирование (выдавливание) в Blender. Подразделение (subdivide) в Blender Инструмент Spin (вращение). Модификаторы в Blender. Логические операции Boolean. Базовые приемы работы с текстом в Blender

Модификаторы в Blender. Mirror - зеркальное отображение. Модификаторы в Blender. Array - массив. Добавление материала. Свойства материала. Текстуры в Blender.

Практическая работа № 3 «Молекула вода»

Практическая работа № 4 «Капля воды»

Практическая работа № 5 «Создание кружки методом экструдирования»

Практическая работа № 6 «Создание вазы»

Практическая работа № 7 «Брелок»

Практическая работа № 8 «Гантели»

Практическая работа № 9 «Сказочный город»

Умения: включать соответствующий режим: редактирование вершин, либо ребер, либо граней, изменять размеры граней, рёбер. Использовать инструмент Экструдирования, способы сглаживания объектов, уметь применять их при необходимости. Выделять в сложных графических объектах простые (графические примитивы); планировать работу по конструированию сложных графических объектов из простых.

Создавать объекты использованием инструмента подразделения использовать инструмент Spin для создания моделей.

Объяснять, что такое «модификатор», применять этот инструмент для создания моделей.

Использовать возможности трехмерного редактора для добавления 3D-текста Создавать объекты с использованием различных модификаторов. Изменять цвет объекта, настройку прозрачности

# **Основы моделирования сложных фигур (9 часов)**

Управление элементами через меню программы.

Построение сложных геометрических фигур, орнаментов.

Инструменты нарезки и удаления. Клонирование и внедрение в сцену объектов из других файлов. Анимирование. Сохранение анимации. Кадры, операции над кадрами.

Практическая работа № 10 «Моделируем орнамент в Blender»

Практическая работа № 11 «Создание золотой цепочки»

Практическая работа № 12 «Анимация»

#### Умения:

Ориентироваться в типовом интерфейсе; пользоваться меню, различными панелями программы; использовать возможности программы для различных операций с объектами.

Моделирование с помощью сплайнов. Создание трёхмерных объектов на основе сплайнов. Модификатор Lathe. Модификатор Bevel. Сохранять анимации. Выполнять операции над кадрами.

#### **Творческий проект (5 часов)**

Выполнение творческого задания в виде проекта по созданию 3D моделей в редакторе трехмерной графики Blender.

Умения:

Анализировать графические программы с точки зрения 3D-моделирования; анализировать пользовательский интерфейс программного средства; реализовывать технологию выполнения конкретной ситуации с помощью редактора трехмерной графики.

# **III. Тематическое планирование 10 класс**

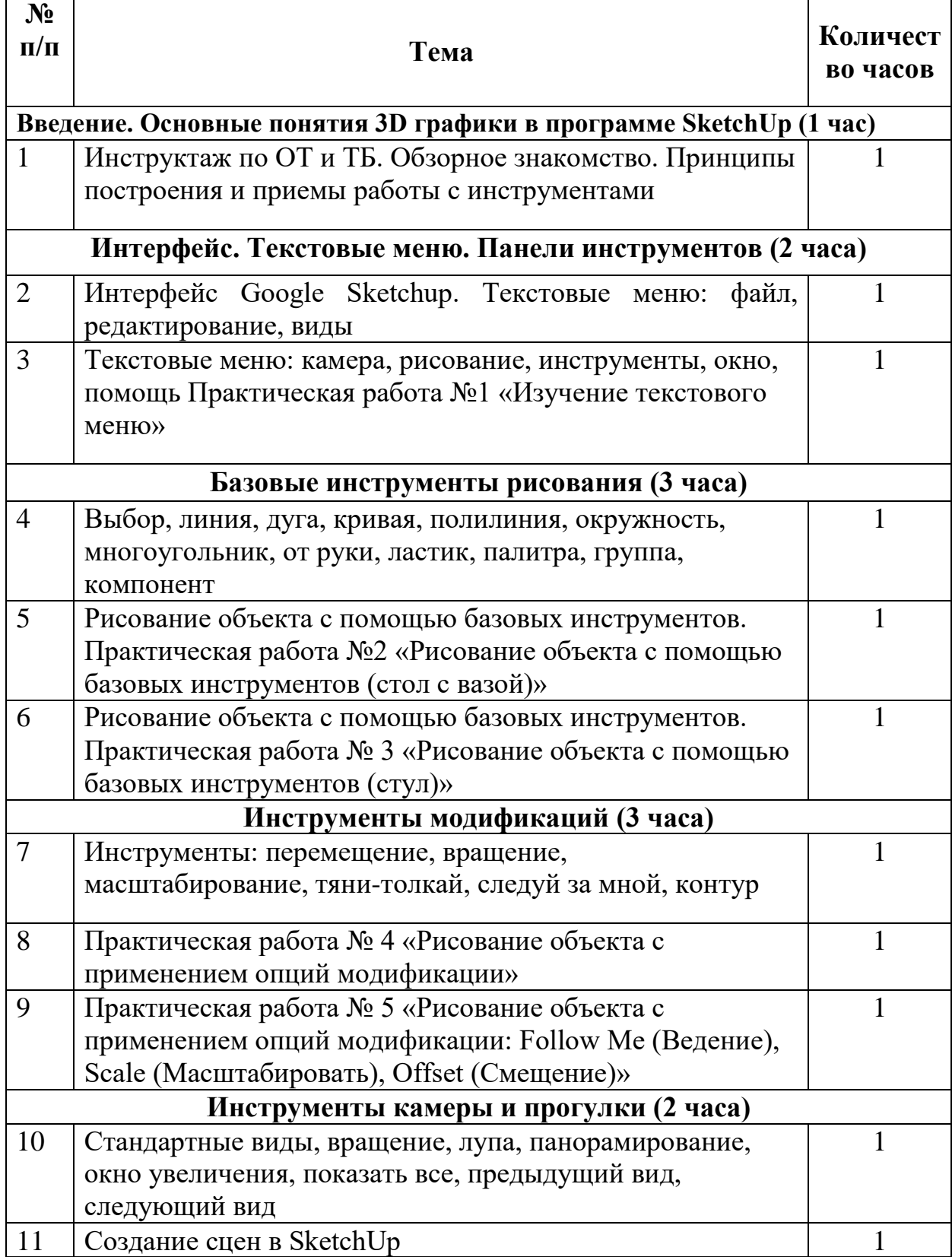

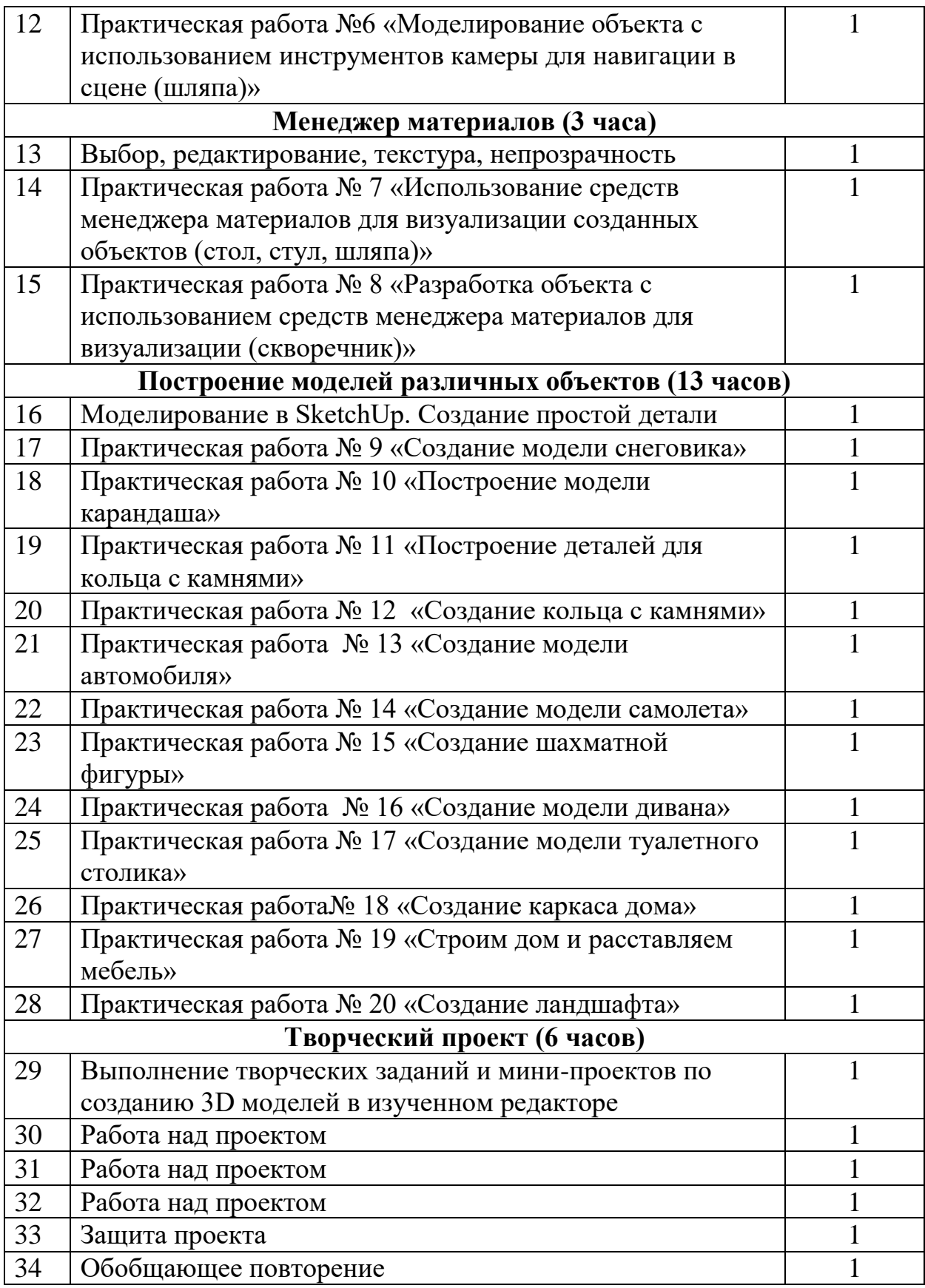

#### **Тематическое планирование**

**11 класс**

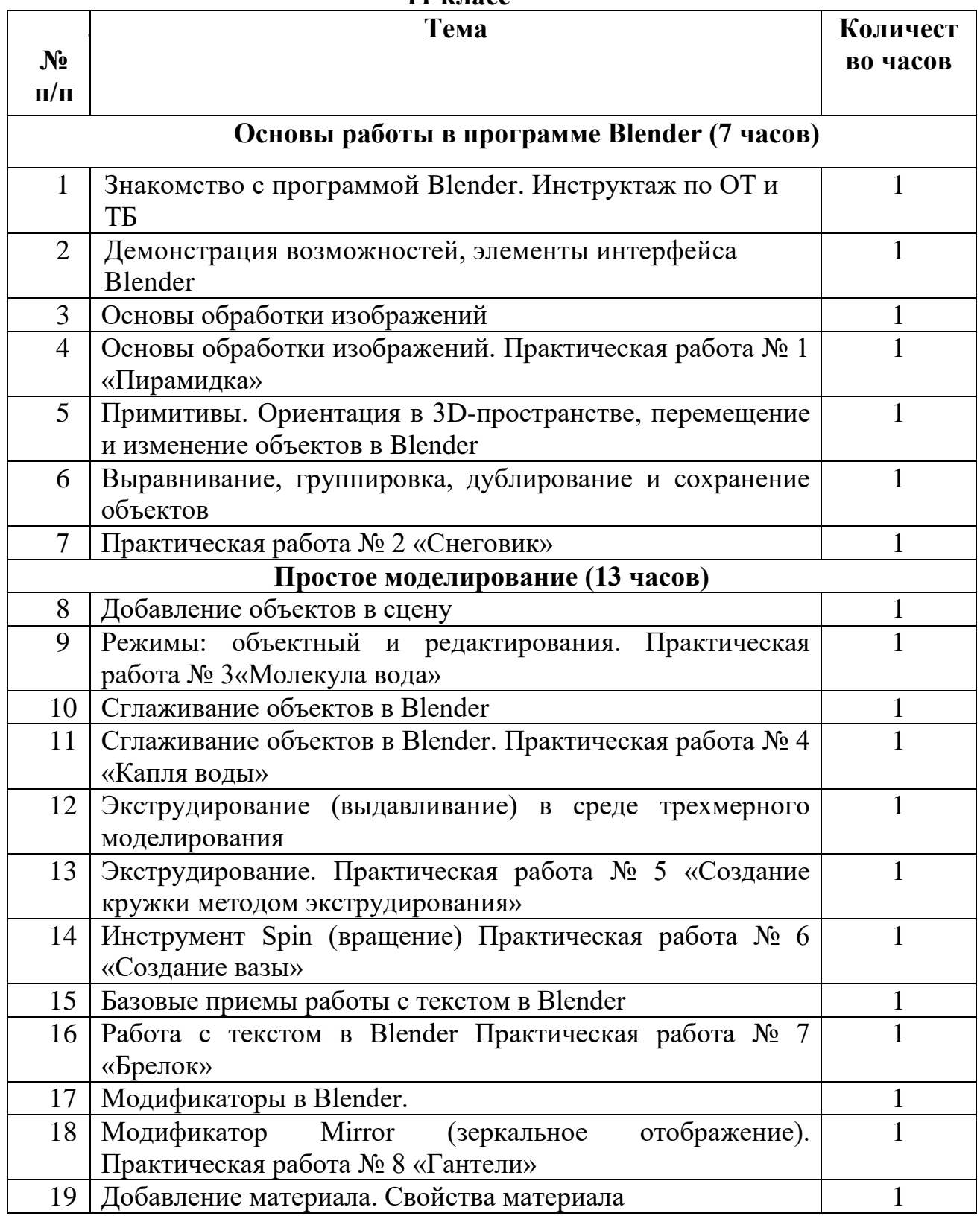

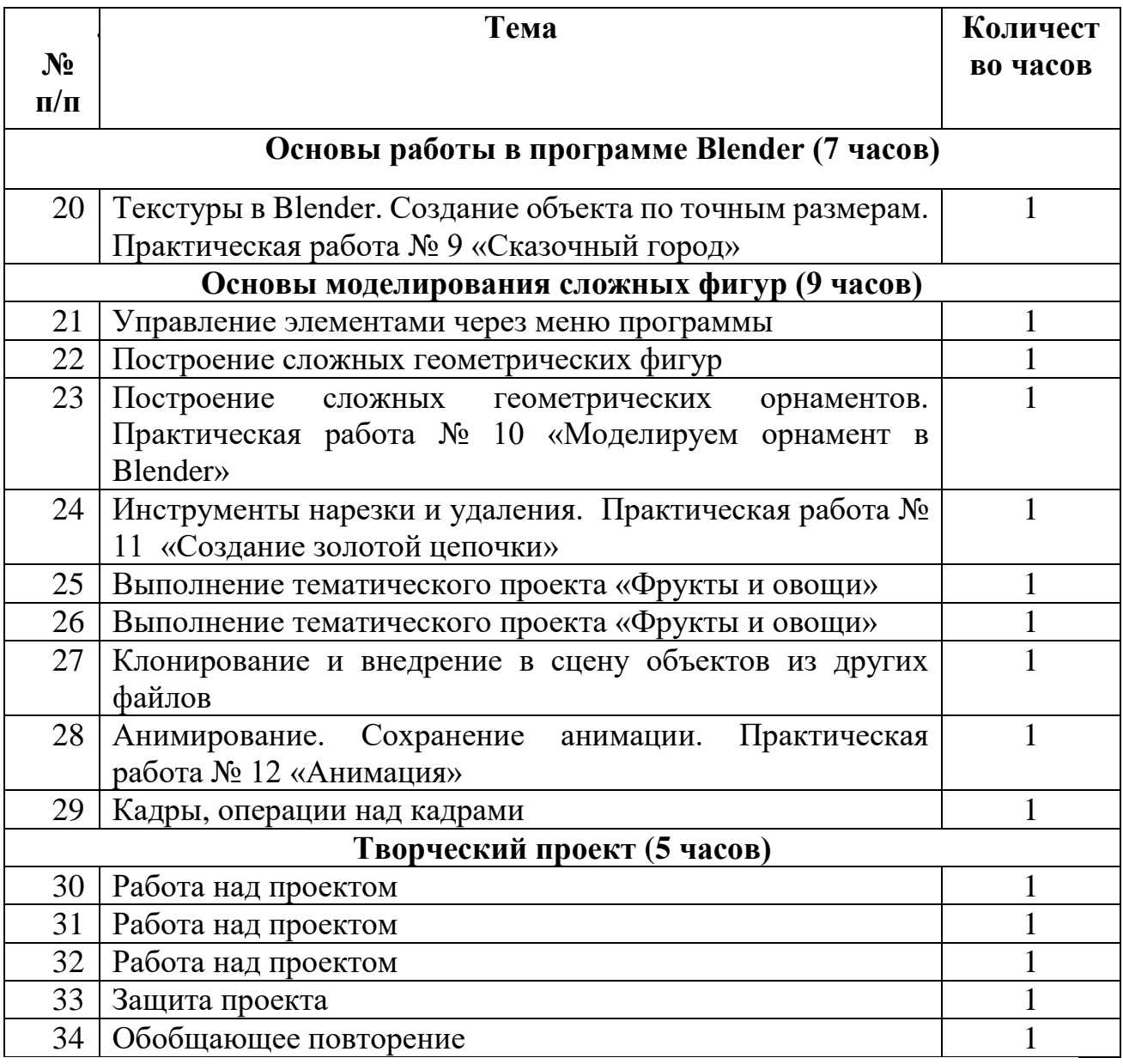